# <span id="page-0-0"></span>Package 'adbcdrivermanager'

July 9, 2024

Title 'Arrow' Database Connectivity ('ADBC') Driver Manager

Version 0.13.0

Description Provides a developer-facing interface to 'Arrow' Database Connectivity ('ADBC') for the purposes of driver development, driver testing, and building high-level database interfaces for users. 'ADBC' <<https://arrow.apache.org/adbc/>> is an API standard for database access libraries that uses 'Arrow' for result sets and query parameters.

License Apache License (>= 2)

Encoding UTF-8

RoxygenNote 7.3.2

**Suggests** test that  $(>= 3.0.0)$ , with r

Config/testthat/edition 3

Config/build/bootstrap TRUE

URL <https://github.com/apache/arrow-adbc>,

<https://arrow.apache.org/adbc/current/r/adbcdrivermanager/>

BugReports <https://github.com/apache/arrow-adbc/issues>

**Imports** nanoarrow  $(>= 0.3.0)$ 

NeedsCompilation yes

Author Dewey Dunnington [aut, cre] (<<https://orcid.org/0000-0002-9415-4582>>), Apache Arrow [aut, cph], Apache Software Foundation [cph]

Maintainer Dewey Dunnington <dewey@dunnington.ca>

Repository CRAN

Date/Publication 2024-07-09 04:10:02 UTC

# **Contents**

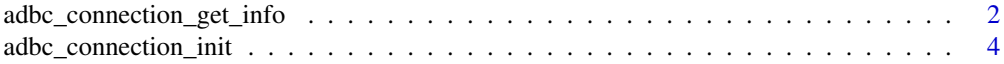

<span id="page-1-0"></span>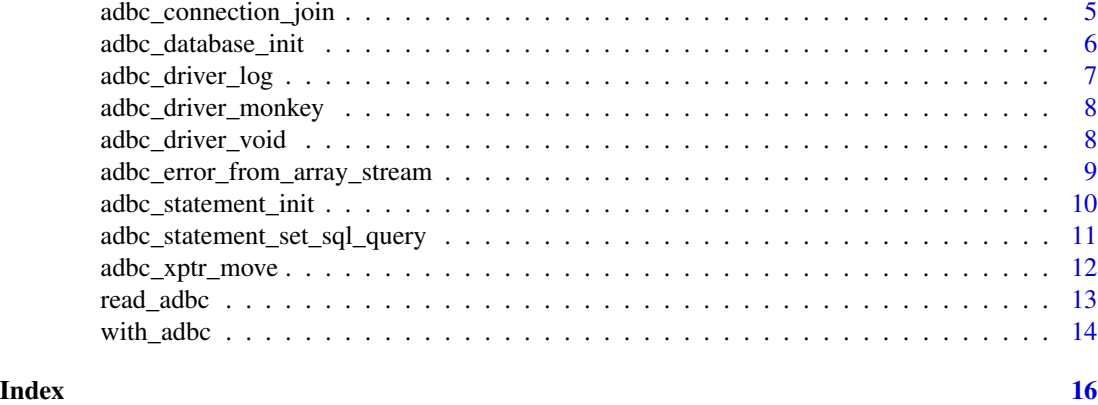

adbc\_connection\_get\_info

*Connection methods*

#### Description

Connection methods

#### Usage

```
adbc_connection_get_info(connection, info_codes = NULL)
adbc_connection_get_objects(
  connection,
 depth = \emptyset L,
  catalog = NULL,
  db_schema = NULL,
  table_name = NULL,
  table_type = NULL,
  column_name = NULL
\mathcal{L}adbc_connection_get_table_schema(connection, catalog, db_schema, table_name)
adbc_connection_get_table_types(connection)
adbc_connection_read_partition(connection, serialized_partition)
adbc_connection_commit(connection)
adbc_connection_rollback(connection)
adbc_connection_cancel(connection)
```

```
adbc_connection_get_statistic_names(connection)
adbc_connection_get_statistics(
 connection,
 catalog,
 db_schema,
 table_name,
 approximate = FALSE
\mathcal{L}
```
adbc\_connection\_quote\_identifier(connection, value, ...)

adbc\_connection\_quote\_string(connection, value, ...)

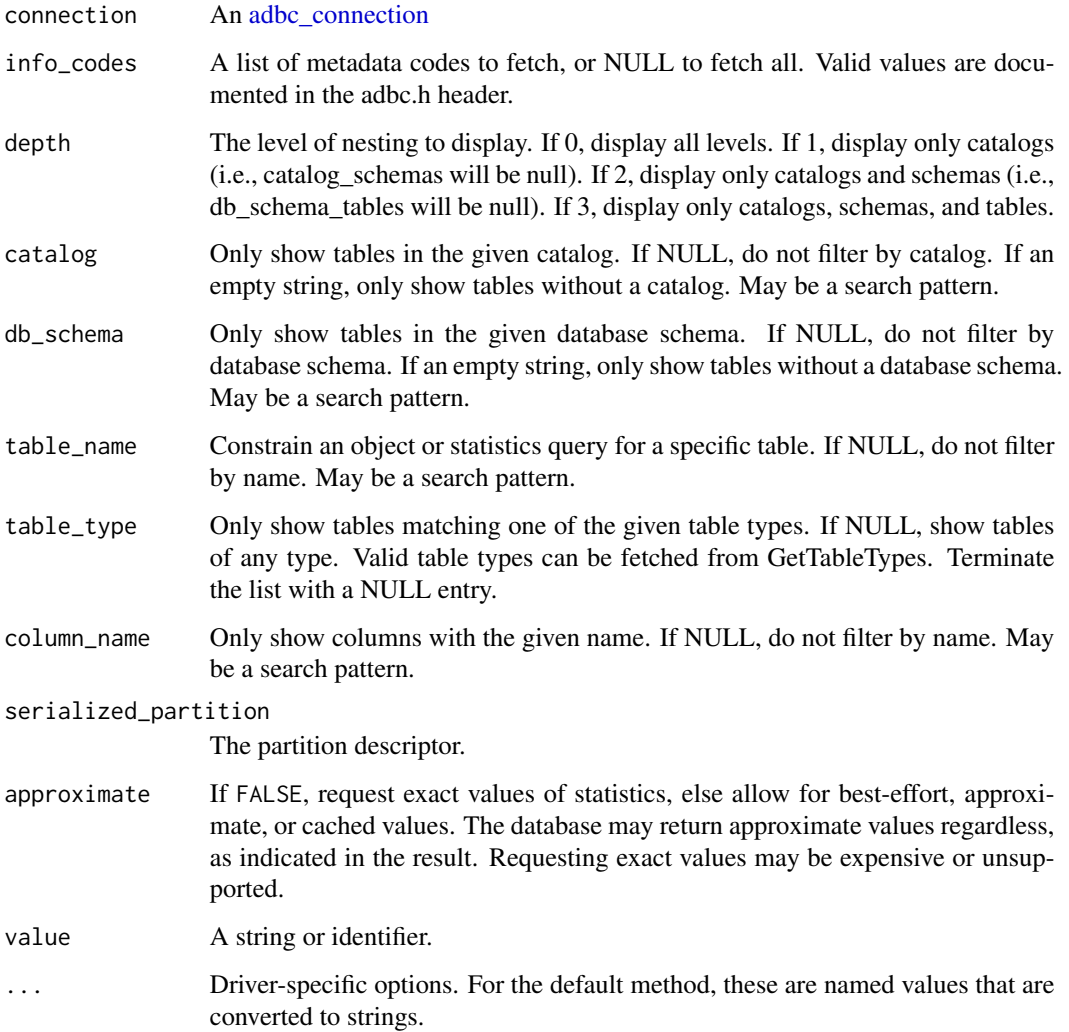

- adbc\_connection\_get\_info(), adbc\_connection\_get\_objects(), adbc\_connection\_get\_table\_types(), and adbc\_connection\_read\_partition() return a [nanoarrow\\_array\\_stream.](#page-0-0)
- adbc\_connection\_get\_table\_schema() returns a [nanoarrow\\_schena](#page-0-0)
- adbc\_connection\_commit() and adbc\_connection\_rollback() return connection, invisibly.

#### Examples

```
db <- adbc_database_init(adbc_driver_void())
con <- adbc_connection_init(db)
# (not implemented by the void driver)
try(adbc_connection_get_info(con, 0))
```
<span id="page-3-1"></span>adbc\_connection\_init *Connections*

#### Description

Connections

### Usage

```
adbc_connection_init(database, ...)
```

```
adbc_connection_init_default(database, options = NULL, subclass = character())
```
adbc\_connection\_release(connection)

adbc\_connection\_set\_options(connection, options)

adbc\_connection\_get\_option(connection, option)

adbc\_connection\_get\_option\_bytes(connection, option)

adbc\_connection\_get\_option\_int(connection, option)

```
adbc_connection_get_option_double(connection, option)
```
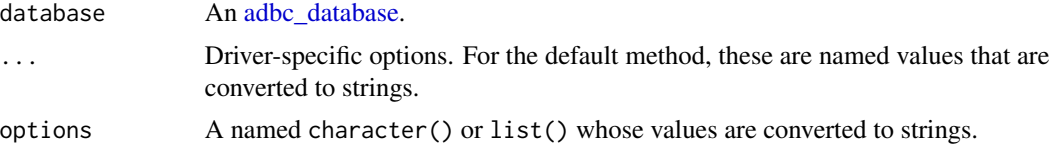

<span id="page-3-0"></span>

<span id="page-4-0"></span>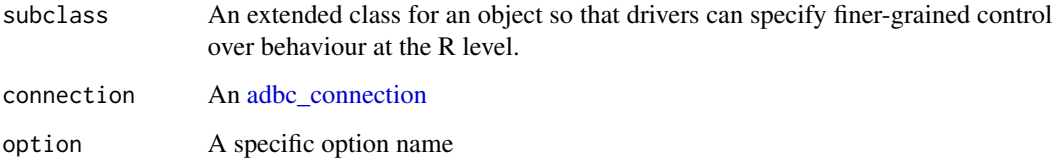

An object of class 'adbc\_connection'

#### Examples

```
db <- adbc_database_init(adbc_driver_void())
adbc_connection_init(db)
```
<span id="page-4-1"></span>adbc\_connection\_join *Join the lifecycle of a unique parent to its child*

### <span id="page-4-2"></span>Description

It is occasionally useful to return a connection, statement, or stream from a function that was created from a unique parent. These helpers tie the lifecycle of a unique parent object to its child such that the parent object is released predictably and immediately after the child. These functions will invalidate all references to the previous R object.

### Usage

```
adbc_connection_join(connection, database)
```

```
adbc_statement_join(statement, connection)
```
### Arguments

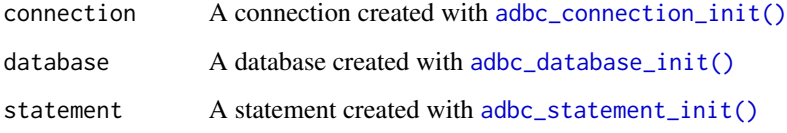

# Value

The input, invisibly.

#### Examples

```
# Use local_adbc to ensure prompt cleanup on error;
# use join functions to return a single object that manages
# the lifecycle of all three.
stmt \leq local({
  db <- local_adbc(adbc_database_init(adbc_driver_log()))
  con <- local_adbc(adbc_connection_init(db))
  adbc_connection_join(con, db)
  stmt <- local_adbc(adbc_statement_init(con))
  adbc_statement_join(stmt, con)
  adbc_xptr_move(stmt)
})
# Everything is released immediately when the last object is released
adbc_statement_release(stmt)
```
<span id="page-5-1"></span>adbc\_database\_init *Databases*

#### Description

Databases

### Usage

```
adbc_database_init(driver, ...)
```
adbc\_database\_init\_default(driver, options = NULL, subclass = character())

adbc\_database\_release(database)

adbc\_database\_set\_options(database, options)

adbc\_database\_get\_option(database, option)

adbc\_database\_get\_option\_bytes(database, option)

adbc\_database\_get\_option\_int(database, option)

adbc\_database\_get\_option\_double(database, option)

<span id="page-5-0"></span>

### <span id="page-6-0"></span>adbc\_driver\_log 7

#### Arguments

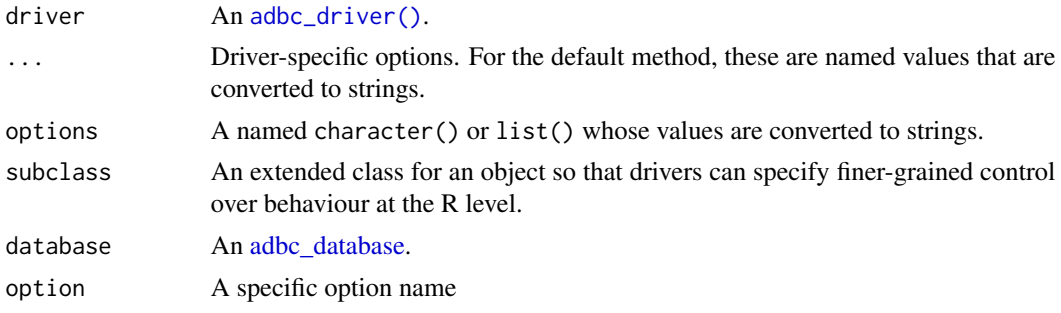

#### Value

An object of class adbc\_database

#### Examples

```
adbc_database_init(adbc_driver_void())
```
adbc\_driver\_log *Log calls to another driver*

#### Description

Useful for debugging or ensuring that certain calls occur during initialization and/or cleanup. The current logging output should not be considered stable and may change in future releases.

#### Usage

```
adbc_driver_log()
```
# Value

An object of class 'adbc\_driver\_log'

```
drv <- adbc_driver_log()
db <- adbc_database_init(drv, key = "value")
con <- adbc_connection_init(db, key = "value")
stmt <- adbc_statement_init(con, key = "value")
try(adbc_statement_execute_query(stmt))
adbc_statement_release(stmt)
adbc_connection_release(con)
adbc_database_release(db)
```
<span id="page-7-0"></span>adbc\_driver\_monkey *Monkey see, monkey do!*

#### Description

A driver whose query results are set in advance.

#### Usage

adbc\_driver\_monkey()

#### Value

An object of class 'adbc\_driver\_monkey'

#### Examples

```
db <- adbc_database_init(adbc_driver_monkey())
con <- adbc_connection_init(db)
stmt <- adbc_statement_init(con, mtcars)
stream <- nanoarrow::nanoarrow_allocate_array_stream()
adbc_statement_execute_query(stmt, stream)
as.data.frame(stream$get_next())
```
adbc\_driver\_void *Create ADBC drivers*

#### <span id="page-7-1"></span>Description

Creates the R object representation of an ADBC driver, which consists of a name and an initializer function with an optional subclass to control finer-grained behaviour at the R level.

#### Usage

```
adbc_driver_void()
```

```
adbc_driver(x, entrypoint = NULL, ..., subclass = character())
```
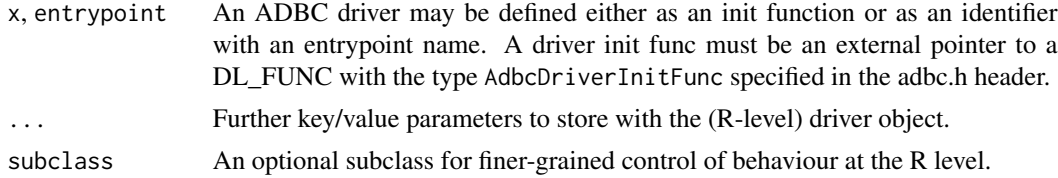

<span id="page-8-0"></span>An object of class 'adbc\_driver'

#### Examples

adbc\_driver\_void()

adbc\_error\_from\_array\_stream

*Get extended error information from an array stream*

#### Description

Get extended error information from an array stream

#### Usage

adbc\_error\_from\_array\_stream(stream)

#### Arguments

stream A [nanoarrow\\_array\\_stream](#page-0-0)

#### Value

NULL if stream was not created by a driver that supports extended error information or a list whose first element is the status code and second element is the adbc\_error object. The acbc\_error must not be accessed if stream is explicitly released.

```
db <- adbc_database_init(adbc_driver_monkey())
con <- adbc_connection_init(db)
stmt <- adbc_statement_init(con, mtcars)
stream <- nanoarrow::nanoarrow_allocate_array_stream()
adbc_statement_execute_query(stmt, stream)
adbc_error_from_array_stream(stream)
```
<span id="page-9-1"></span><span id="page-9-0"></span>adbc\_statement\_init *Statements*

#### Description

Statements

#### Usage

```
adbc_statement_init(connection, ...)
```
adbc\_statement\_init\_default(connection, options = NULL, subclass = character())

adbc\_statement\_release(statement)

adbc\_statement\_set\_options(statement, options)

adbc\_statement\_get\_option(statement, option)

adbc\_statement\_get\_option\_bytes(statement, option)

adbc\_statement\_get\_option\_int(statement, option)

adbc\_statement\_get\_option\_double(statement, option)

#### Arguments

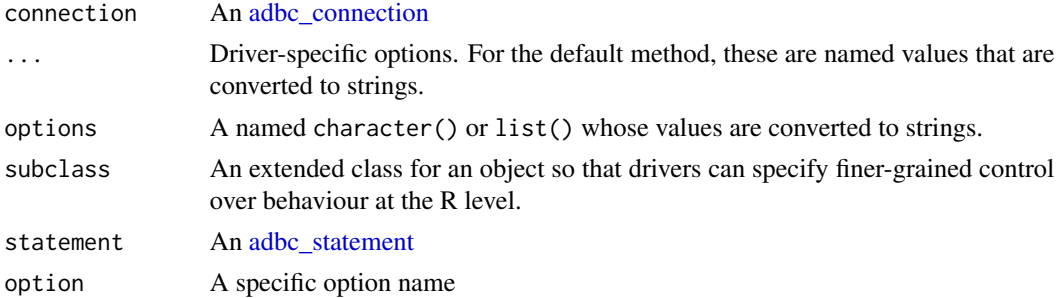

#### Value

An object of class 'adbc\_statement'

```
db <- adbc_database_init(adbc_driver_void())
con <- adbc_connection_init(db)
adbc_statement_init(con)
```
<span id="page-10-0"></span>adbc\_statement\_set\_sql\_query

*Statement methods*

#### <span id="page-10-1"></span>Description

Statement methods

#### Usage

```
adbc_statement_set_sql_query(statement, query)
adbc_statement_set_substrait_plan(statement, plan)
adbc_statement_prepare(statement)
adbc_statement_get_parameter_schema(statement)
adbc_statement_bind(statement, values, schema = NULL)
adbc_statement_bind_stream(statement, stream, schema = NULL)
adbc_statement_execute_query(
 statement,
 stream = NULL,
 stream_join_parent = FALSE
\mathcal{L}adbc_statement_execute_schema(statement)
adbc_statement_cancel(statement)
```
### Arguments

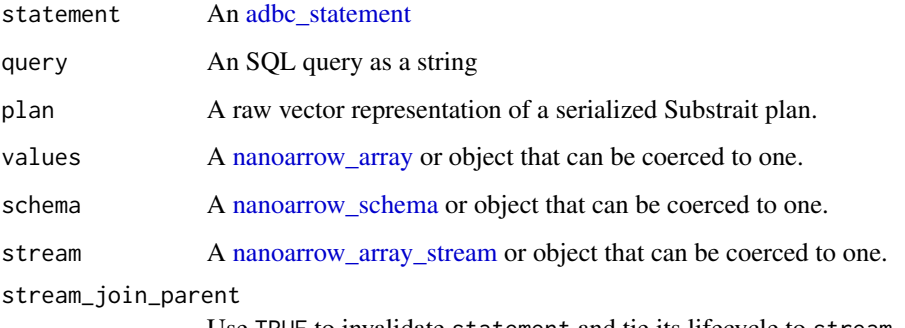

Use TRUE to invalidate statement and tie its lifecycle to stream.

- <span id="page-11-0"></span>• adbc\_statement\_set\_sql\_query(), adbc\_statement\_set\_substrait\_plan(), adbc\_statement\_prepare(), adbc\_statement\_bind(), adbc\_statement\_bind\_stream(), and adbc\_statement\_execute\_query() return statement, invisibly.
- adbc\_statement\_get\_parameter\_schema() returns a [nanoarrow\\_schema.](#page-0-0)

#### Examples

```
db <- adbc_database_init(adbc_driver_void())
con <- adbc_connection_init(db)
stmt <- adbc_statement_init(con)
# (not implemented by the void driver)
try(adbc_statement_set_sql_query(stmt, "some query"))
```
adbc\_xptr\_move *Low-level pointer details*

#### Description

- adbc\_xptr\_move() allocates a fresh R object and moves all values pointed to by x into it. The original R object is invalidated by zeroing its content. This is useful when returning from a function where [lifecycle helpers](#page-13-1) were used to manage the original object.
- adbc\_xptr\_is\_valid() provides a means by which to test for an invalidated pointer.

#### Usage

```
adbc_xptr_move(x, check_child_count = TRUE)
```
adbc\_xptr\_is\_valid(x)

#### Arguments

```
x An 'adbc_database', 'adbc_connection', 'adbc_statement', or 'nanoarrow_array_stream'
check_child_count
```
Ensures that x has a zero child count before performing the move. This should almost always be TRUE.

#### Value

- adbc\_xptr\_move(): A freshly-allocated R object identical to x
- adbc\_xptr\_is\_valid(): Returns FALSE if the ADBC object pointed to by x has been invalidated.

### <span id="page-12-0"></span>read\_adbc 13

# Examples

```
db <- adbc_database_init(adbc_driver_void())
adbc_xptr_is_valid(db)
db_new <- adbc_xptr_move(db)
adbc_xptr_is_valid(db)
adbc_xptr_is_valid(db_new)
```
read\_adbc *Read, write, and execute on ADBC connections*

#### Description

These are convenience methods useful for testing connections. Note that S3 dispatch is always on db\_or\_con (i.e., drivers may provide their own implementations).

#### Usage

```
read_adbc(db_or_con, query, ..., bind = NULL)
execute_adbc(db_or_con, query, ..., bind = NULL)
write_adbc(
  tbl,
  db_or_con,
  target_table,
  ...,
 mode = c("default", "create", "append"),
  temporary = FALSE
)
```
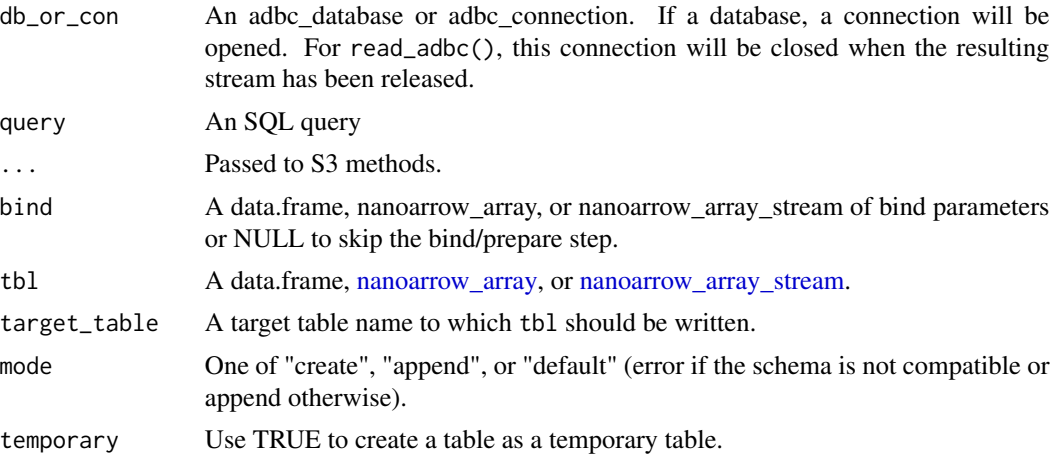

- read\_adbc(): A [nanoarrow\\_array\\_stream](#page-0-0)
- execute\_adbc(): db\_or\_con, invisibly.
- write\_adbc(): tbl, invisibly.

#### Examples

```
# On a database, connections are opened and closed
db <- adbc_database_init(adbc_driver_log())
try(read_adbc(db, "some sql"))
try(execute_adbc(db, "some sql"))
try(write_adbc(mtcars, db, "some_table"))
# Also works on a connection
con <- adbc_connection_init(db)
try(read_adbc(con, "some sql"))
try(execute_adbc(con, "some sql"))
try(write_adbc(mtcars, con, "some_table"))
```
<span id="page-13-1"></span>with\_adbc *Cleanup helpers*

#### Description

Managing the lifecycle of databases, connections, and statements can be complex and error-prone. The R objects that wrap the underlying ADBC pointers will perform cleanup in the correct order if you rely on garbage collection (i.e., do nothing and let the objects go out of scope); however it is good practice to explicitly clean up these objects. These helpers are designed to make explicit and predictable cleanup easy to accomplish.

#### Usage

```
with_adbc(x, code)
```
local\_adbc(x, .local\_envir = parent.frame())

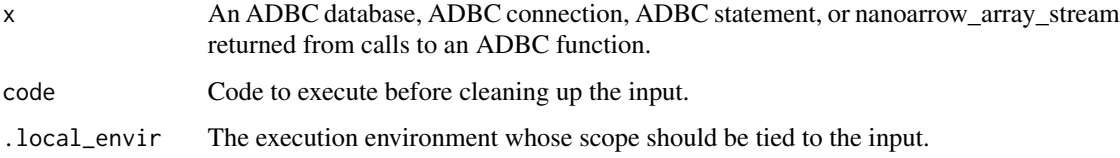

<span id="page-13-0"></span>

#### <span id="page-14-0"></span>with\_adbc 15

#### Details

Note that you can use [adbc\\_connection\\_join\(\)](#page-4-1) and [adbc\\_statement\\_join\(\)](#page-4-2) to tie the lifecycle of the parent object to that of the child object. These functions mark any previous references to the parent object as released so you can still use local and with helpers to manage the parent object before it is joined. Use stream\_join\_parent = TRUE in [adbc\\_statement\\_execute\\_query\(\)](#page-10-1) to tie the lifecycle of a statement to the output stream.

# Value

- with\_adbc() returns the result of code
- local\_adbc() returns the input, invisibly.

```
# Using with_adbc():
with_adbc(db <- adbc_database_init(adbc_driver_void()), {
  with_adbc(con <- adbc_connection_init(db), {
    with_adbc(stmt <- adbc_statement_init(con), {
      # adbc_statement_set_sql_query(stmt, "SELECT * FROM foofy")
      # adbc_statement_execute_query(stmt)
      "some result"
   })
 })
})
# Using local_adbc_*() (works best within a function, test, or local())
local({
  db <- local_adbc(adbc_database_init(adbc_driver_void()))
  con <- local_adbc(adbc_connection_init(db))
  stmt <- local_adbc(adbc_statement_init(con))
  # adbc_statement_set_sql_query(stmt, "SELECT * FROM foofy")
  # adbc_statement_execute_query(stmt)
  "some result"
})
```
# <span id="page-15-0"></span>**Index**

adbc\_connection, *[3](#page-2-0)*, *[5](#page-4-0)*, *[10](#page-9-0)* adbc\_connection\_cancel *(*adbc\_connection\_get\_info*)*, [2](#page-1-0) adbc\_connection\_commit *(*adbc\_connection\_get\_info*)*, [2](#page-1-0) adbc\_connection\_get\_info, [2](#page-1-0) adbc\_connection\_get\_objects *(*adbc\_connection\_get\_info*)*, [2](#page-1-0) adbc\_connection\_get\_option *(*adbc\_connection\_init*)*, [4](#page-3-0) adbc\_connection\_get\_option\_bytes *(*adbc\_connection\_init*)*, [4](#page-3-0) adbc\_connection\_get\_option\_double *(*adbc\_connection\_init*)*, [4](#page-3-0) adbc\_connection\_get\_option\_int *(*adbc\_connection\_init*)*, [4](#page-3-0) adbc\_connection\_get\_statistic\_names *(*adbc\_connection\_get\_info*)*, [2](#page-1-0) adbc\_connection\_get\_statistics *(*adbc\_connection\_get\_info*)*, [2](#page-1-0) adbc\_connection\_get\_table\_schema *(*adbc\_connection\_get\_info*)*, [2](#page-1-0) adbc\_connection\_get\_table\_types *(*adbc\_connection\_get\_info*)*, [2](#page-1-0) adbc\_connection\_init, [4](#page-3-0) adbc\_connection\_init(), *[5](#page-4-0)* adbc\_connection\_init\_default *(*adbc\_connection\_init*)*, [4](#page-3-0) adbc\_connection\_join, [5](#page-4-0) adbc\_connection\_join(), *[15](#page-14-0)* adbc\_connection\_quote\_identifier *(*adbc\_connection\_get\_info*)*, [2](#page-1-0) adbc\_connection\_quote\_string *(*adbc\_connection\_get\_info*)*, [2](#page-1-0) adbc\_connection\_read\_partition *(*adbc\_connection\_get\_info*)*, [2](#page-1-0) adbc\_connection\_release *(*adbc\_connection\_init*)*, [4](#page-3-0) adbc\_connection\_rollback

*(*adbc\_connection\_get\_info*)*, [2](#page-1-0) adbc\_connection\_set\_options *(*adbc\_connection\_init*)*, [4](#page-3-0) adbc\_database, *[4](#page-3-0)*, *[7](#page-6-0)* adbc\_database\_get\_option *(*adbc\_database\_init*)*, [6](#page-5-0) adbc\_database\_get\_option\_bytes *(*adbc\_database\_init*)*, [6](#page-5-0) adbc\_database\_get\_option\_double *(*adbc\_database\_init*)*, [6](#page-5-0) adbc\_database\_get\_option\_int *(*adbc\_database\_init*)*, [6](#page-5-0) adbc\_database\_init, [6](#page-5-0) adbc\_database\_init(), *[5](#page-4-0)* adbc\_database\_init\_default *(*adbc\_database\_init*)*, [6](#page-5-0) adbc\_database\_release *(*adbc\_database\_init*)*, [6](#page-5-0) adbc\_database\_set\_options *(*adbc\_database\_init*)*, [6](#page-5-0) adbc\_driver *(*adbc\_driver\_void*)*, [8](#page-7-0) adbc\_driver(), *[7](#page-6-0)* adbc\_driver\_log, [7](#page-6-0) adbc\_driver\_monkey, [8](#page-7-0) adbc\_driver\_void, [8](#page-7-0) adbc\_error\_from\_array\_stream, [9](#page-8-0) adbc\_statement, *[10,](#page-9-0) [11](#page-10-0)* adbc\_statement\_bind *(*adbc\_statement\_set\_sql\_query*)*, [11](#page-10-0) adbc\_statement\_bind\_stream *(*adbc\_statement\_set\_sql\_query*)*, [11](#page-10-0) adbc\_statement\_cancel *(*adbc\_statement\_set\_sql\_query*)*, [11](#page-10-0) adbc\_statement\_execute\_query *(*adbc\_statement\_set\_sql\_query*)*,

[11](#page-10-0)

#### $I$ TNDEX  $17$

```
adbc_statement_execute_query()
, 15
adbc_statement_execute_schema (adbc_statement_set_sql_query
)
,
        11
adbc_statement_get_option (adbc_statement_init
)
, 10
adbc_statement_get_option_bytes (adbc_statement_init), 10
adbc_statement_get_option_double (adbc_statement_init), 10
adbc_statement_get_option_int (adbc_statement_init), 10
adbc_statement_get_parameter_schema (adbc_statement_set_sql_query
)
,
        11
adbc_statement_init
, 10
adbc_statement_init()
,
5
adbc_statement_init_default (adbc_statement_init
)
, 10
adbc_statement_join (adbc_connection_join
)
,
5
adbc_statement_join()
, 15
adbc_statement_prepare (adbc_statement_set_sql_query
)
,
         11
adbc_statement_release (adbc_statement_init
)
, 10
adbc_statement_set_options (adbc_statement_init
)
, 10
adbc_statement_set_sql_query
, 11
adbc_statement_set_substrait_plan (adbc_statement_set_sql_query
)
,
        11
adbc_xptr_is_valid
(adbc_xptr_move
)
, 12
adbc_xptr_move
, 12
execute_adbc
(read_adbc
)
, 13
lifecycle helpers
, 12
local_adbc
(with_adbc
)
, 14
nanoarrow_array
, 11
, 13
nanoarrow_array_stream
,
4
,
9
, 11
, 13
, 14
nanoarrow_schema
, 11
, 12
nanoarrow_schena
,
4
read_adbc
, 13
with_adbc
, 14
write_adbc
(read_adbc
)
, 13
```